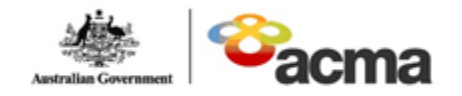

# **DO NOT CALL REGISTER REAL TIME WASHING SERVICE FACT SHEET**

This fact sheet provides instructions on how Access-seekers can utilise the Do Not Call Register's real-time access washing service. **Please note that no support will be provided on third-party tools/utilities.**

# **Connecting via SOAP (Simple Object Access Protocol)**

The following are needed by Access-seekers who would like to use the Real Time Access service:

- **Account ID** (*AccountId*) and **password**
- **Access-seeker ID** (*access-seekerId*) *optional*
- Access to the WSDL:<http://donotcall.gov.au/dncrtelem/rtw/washing.cfc?wsdl>
- **SOAP Endpoint** URL:<http://donotcall.gov.au/dncrtelem/rtw/washing.cfc>

## **Check account balance**

This function allows Access-seekers to check account balances.

#### **Request**

Method:

• *GetAccountBalance*

Input Parameters:

- *TelemarketerId*
- *WashOnlyUserId*
- *TelemarketerPassword*

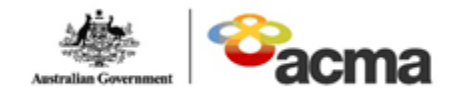

Australian Communications and Media Authority communicating | facilitating | regulating

*WashOnlyUserId* should be provided only if the washing is done under a wash-only user subaccount under the main account.

#### Request example:

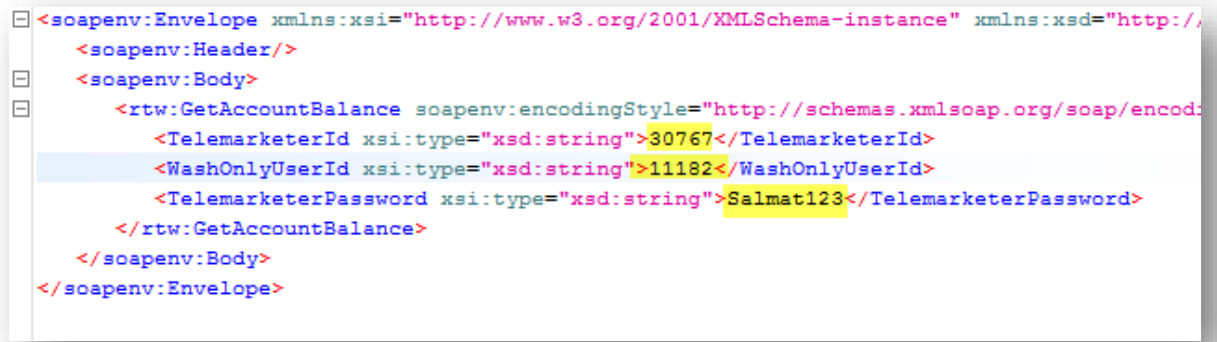

### **Response**

The response will be the **available wash credits**.

Response example:

```
<soapenv:Envelope xmlns:soapenv="http://schemas.xmlsoap.org/soap/envelope/" xmlns:xsd="http://www.w3.org/2001/XMLSchema" xmlns:xsi="http:
   \texttt{<soapenv:Body>}-<br>And :GetAccountBalanceResponse soapenv:encoding5tyle="http://schemas.xmlsoap.org/soap/encoding/" xmlns:ns1="http://rtw.dncrtelem"><br><GetAccountBalanceReturn xsi:type="ns2:Document" xmlns:ns2="http://xml.apache.org/xml-soa
           \prec/GetAccountBalanceReturn>
       \prec / \texttt{ns1:GetAccountBalanceResponse} \succ</soapenv:Body>
</soapenv:Envelope>
```
### **System Codes**

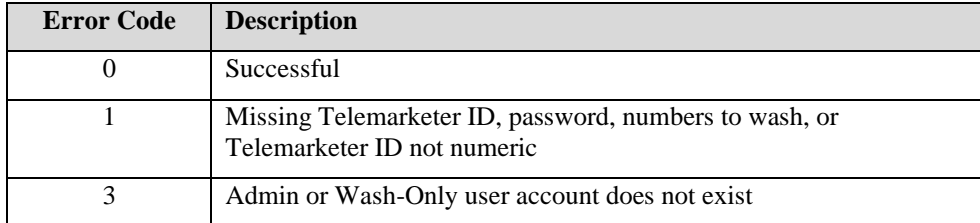

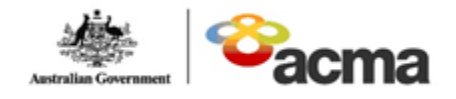

Australian Communications<br>and Media Authority communicating | facilitating | regulating

**Washing numbers**

This function allows Access-seekers to submit numbers to be washed and receive wash results.

### **Request**

Method:

• *WashNumbers*

Input Parameters:

- *TelemarketerId*
- *WashOnlyUserId*
- *TelemarketerPassword*
- *ClientReferenceId*
- *Numbers* (to be washed)

**ClientReferenceld** needs to be a number that is unique within the user's organisation that a user can later use to retrieve the wash result later if this request times out.

*Numbers* can only contain brackets ("("and ")"), hyphens ("-") and spaces (" "), such as "(03) 9999-8888".

Request example:

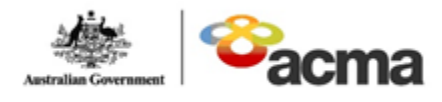

Australian Communications and Media Authority

communicating | facilitating | regulating

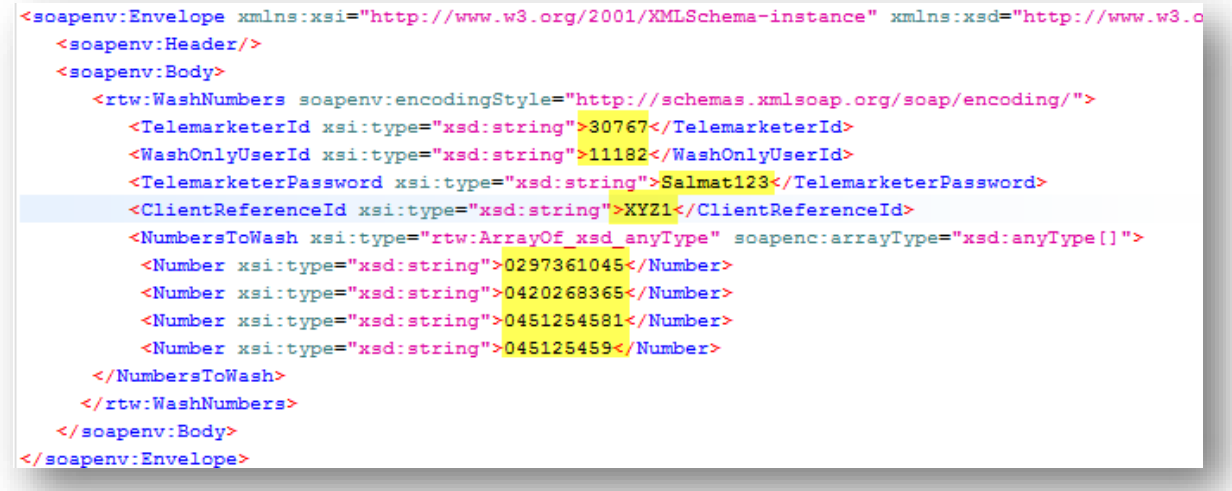

### **Response**

The **Client Reference ID** will be returned with the results. The possible returns are:

- "Y" = Yes, this number is on the register
- "N" = No, this number is NOT on the register
- "I" = Invalid phone number

Response example:

```
<soapenv:Envelope xmlns:soapenv="http://schemas.xmlsoap.org/soap/envelope/" xmlns:xsd="http://www.w3.org/2001/XML
  <soapenv:Body>
     <ns1:WashNumbersResponse soapenv:encodingStyle="http://schemas.xmlsoap.org/soap/encoding/" xmlns:ns1="http:
         <\!\!\mathtt{WashNumbersReturn} \ \mathtt{xs}\mathtt{itype}\mathtt{="ns2:Document" \ \mathtt{mmins}:\mathtt{ns2="http://xm1.append/xml-soap"}><NumbersSubmitted AccountBalance="998471" ClientReferenceId="XYZ1" ErrorCode="0" FinishDate="2015-07-
               <Number Result="Y">0297361045</Number>
               <Number Result="Y">0420268365</Number>
               <Number Result="N">0451254581</Number>
               <Number Result="I">045125459</Number>
            </NumbersSubmitted>
         </WashNumbersReturn>
     </ns1:WashNumbersResponse>
  \prec/soapenv:Body>
</soapenv:Envelope>
```
### **System Codes**

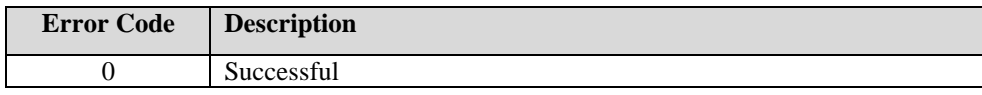

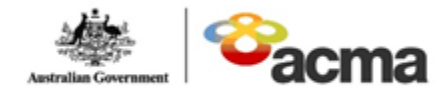

Australian<br>Communications<br>and Media Authority

communicating | facilitating | regulating

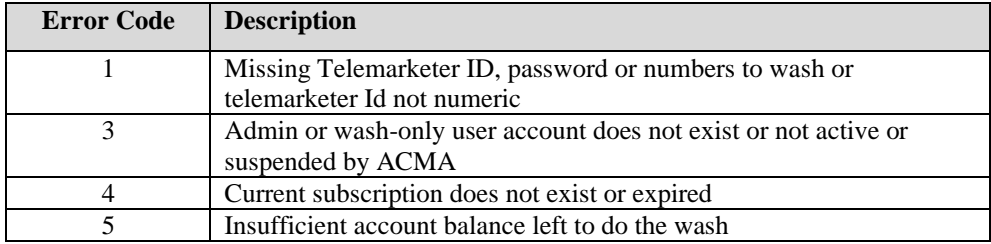

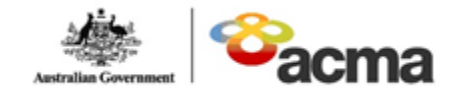

Australian Communications and Media Authority communicating | facilitating | regulating

# **Retrieve washed numbers**

This function allows Access-seekers to retrieve previous wash results.

### **Request**

Method:

• *GetWashResults*

Input Parameters:

- *TelemarketerId*
- *WashOnlyUserId*
- *TelemarketerPassword*
- *ClientReferenceId*

Request example:

```
E <soapenv:Envelope xmlns:xsi="http://www.w3.org/2001/XMLSchema-instance" xmlns:xsd="http://www.w3
    <soapenv:Header/>
\Box<soapenv:Body>
o.
        <rtw:GetWashResult soapenv:encodingStyle="http://schemas.xmlsoap.org/soap/encoding/">
           <TelemarketerId xsi:type="xsd:string">30767</TelemarketerId>
           <WashOnlyUserId xsi:type="xsd:string">11176</WashOnlyUserId>
           <TelemarketerPassword xsi:type="xsd:string">Salmat123</TelemarketerPassword>
           <ClientReferenceId xsi:type="xsd:string">XYZ1</ClientReferenceId>
        </rtw:GetWashResult>
     </soapenv:Body>
  </soapenv:Envelope>
```
#### **Response**

The response will contain the **Client Reference ID** and the **wash result**, which may be one of the following:

- "Y" = Yes, this number is on the register
- "N" = No, this number is NOT on the register
- "I" = Invalid phone number

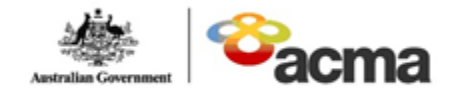

Australian Communications and Media Authority

communicating | facilitating | regulating

#### Response example:

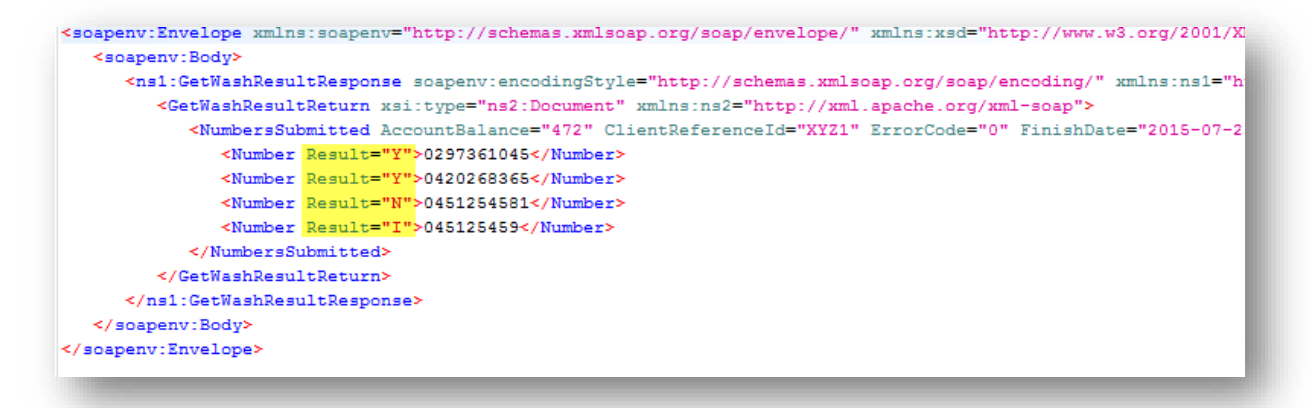

### **System Codes**

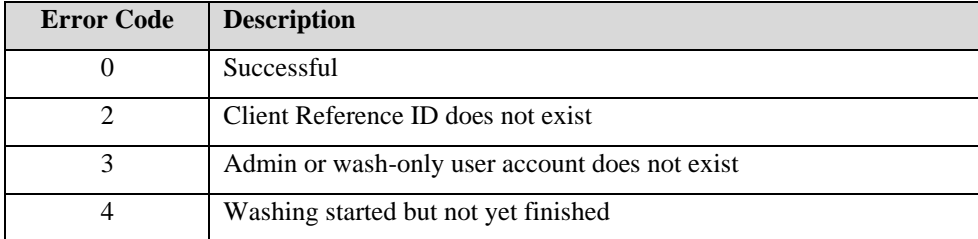

# **Optimising real-time access**

#### **Recommendations**

The following are our recommendations when invoking the Real-Time Access Web Service:

- 1. **Try to put as many numbers as possible (up to 200) into one web method call. This is an optimum payload size**. When the overall per-request overhead is spread across 100 numbers, it is still noticeable but no longer significant; meanwhile the database and web server can handle 10 ~ 20 such concurrent accesses and still respond in time and not have a timeout.
- 2. **A payload of 500 numbers should be the maximum payload size**. At this payload the user may not get a timeout if the total workload on the register is low, but the user is likely to

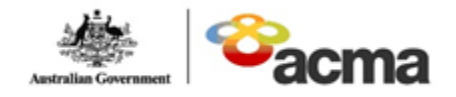

get one if the workload is high – for example, if there are 10 or 20 concurrent users or another user washing a large file on the other channels.

- 3. Under all payloads, even a payload of 10 or less, **it is essential that the client code is written to catch timeout exceptions and handle them gracefully**. If choosing to call the "GetWashResult" method after timeout, please do not call straight after the timeout; wait for more than 30 seconds. If this call times out or gets back an error code indicating "client reference ID not found," call after another 30 seconds or more. If the same thing happens, either wait a longer time (at least 30 minutes) or give up.
- 4. If a user gets a timeout frequently, it is recommended that the user implements a time-out handling logic that is more advanced than repeatedly retrying, for example postpone the wash to off-peak hours or shifting to other wash channels.
- 5. **Limit the average number of numbers sent to the web service.** Sending too much work in a short time to the register not only subjects you to longer waiting time and more timeouts, it also slows down other users. Note this average is not an hourly or daily average: sending a whole hour's wash quota in the first 10 seconds is still too large. Loads should be spread as evenly as possible, across the seconds.
- 6. **Limit the total monthly wash using the Real Time Access** service to below 5 million numbers.

# **Transport Layer Security (TLS) Requirements**

#### **What is TLS?**

TLS stands for Transport Layer Security - it is the next generation of SSL (Secure Sockets Layer) which is used to encrypt data transmitted between two systems.

#### **How does TLS affect my application?**

TLS keeps connections between your application and our SOAP services secure. Over time, ciphers become vulnerable to attack, which is why we will constantly upgrade to later versions to remain secure and keep your data safe.

#### **TLS Requirements**

From July 2023 it will not be possible to use versions of TLS older than TLS 1.2 to connect and use the SOAP Services. You may need to configure your application to force the use of TLS 1.2 for connections to function correctly.

#### **Technical Support for TLS Issues**

Please contact DNCR Support via **[DNCR.Support@ivegroup.com.au](mailto:DNCR.Support@ivegroup.com.au)** and provide the platform name, technology, cipher versions and any other specifics related to your integration.

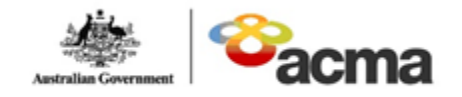

Australian<br>Communications<br>and Media Authority communicating | facilitating | regulating

# **Account balance acknowledgement**

A Web Service call can return synchronously any data structure at the end of the call. The system can return the account balance when the service call returns, so that the users can implement appropriate logic on their end to check the account balance.